## VMWare Workstation 6.5 Keyboard Shortcuts

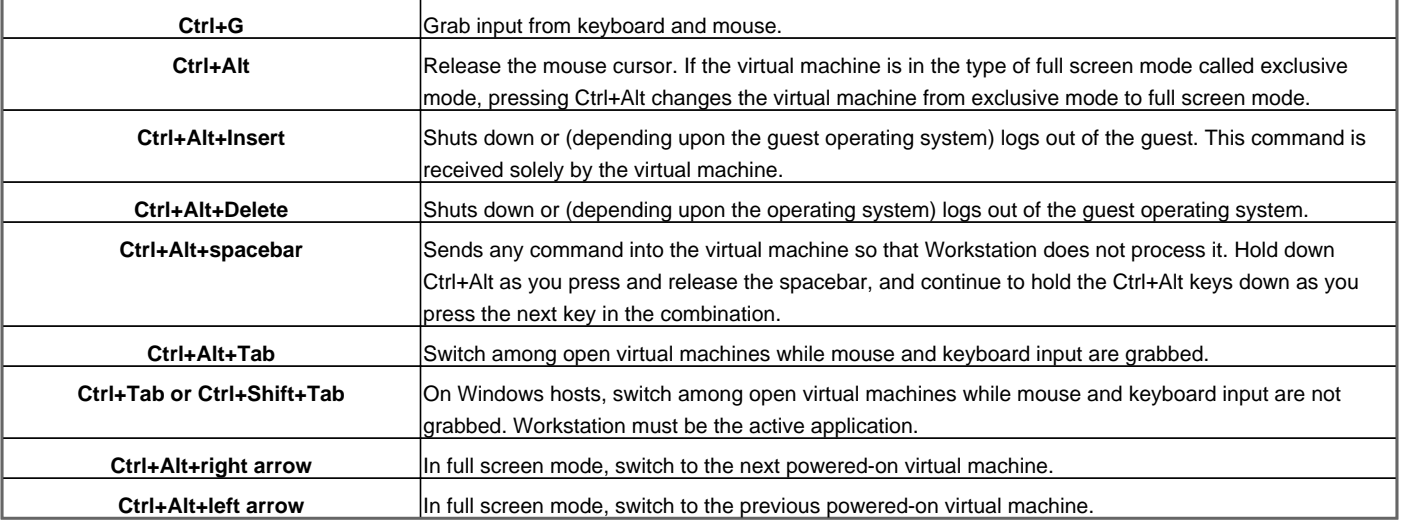

Visit http://www.shortcutmania.com/ for more printable keyboard shortcuts